## Introduction to Information Retrieval CS276: Information Retrieval and Web Search Christopher Manning and Pandu Nayak Lecture 4: Index Compression

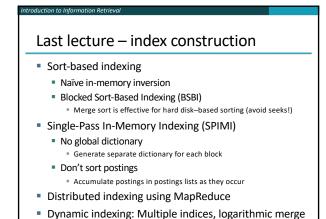

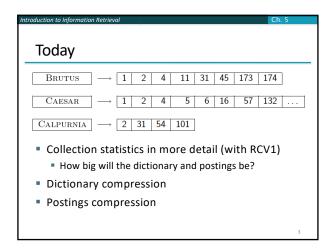

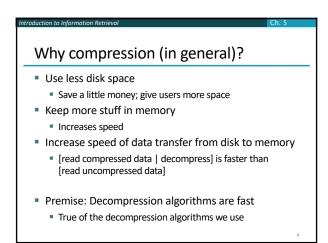

| oduction to Information Retrieval                                                   | Ch. 5           |  |
|-------------------------------------------------------------------------------------|-----------------|--|
| Why compression for inverted indexes?                                               |                 |  |
| <ul><li>Dictionary</li></ul>                                                        |                 |  |
| <ul> <li>Make it small enough to keep in main memory</li> </ul>                     | ory             |  |
| <ul> <li>Make it so small that you can keep some por<br/>main memory too</li> </ul> | stings lists in |  |
| <ul><li>Postings file(s)</li></ul>                                                  |                 |  |
| <ul> <li>Reduce disk space needed</li> </ul>                                        |                 |  |
| <ul> <li>Decrease time needed to read postings lists</li> </ul>                     | from disk       |  |
| <ul> <li>Large search engines keep a significant part<br/>in memory.</li> </ul>     | of the postings |  |
| <ul> <li>Compression lets you keep more in memory</li> </ul>                        |                 |  |
| <ul> <li>We will devise various IR-specific compressi</li> </ul>                    | ion schemes     |  |
|                                                                                     | 5               |  |

| luction to Informati | on Retrieval                                   | Sec. 5.1    |  |
|----------------------|------------------------------------------------|-------------|--|
| Recall Reuters RCV1  |                                                |             |  |
| symbol               | statistic                                      | value       |  |
| ■ N                  | documents                                      | 800,000     |  |
| • L                  | avg. # tokens per doc                          | 200         |  |
| • M                  | terms (= word types)                           | ~400,000    |  |
| •                    | avg. # bytes per token (incl. spaces/punct.)   | 6           |  |
| •                    | avg. # bytes per token (without spaces/punct.) | 4.5         |  |
| •                    | avg. # bytes per term                          | 7.5         |  |
| •                    | non-positional postings                        | 100,000,000 |  |

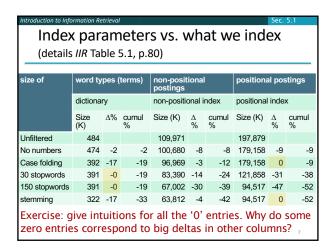

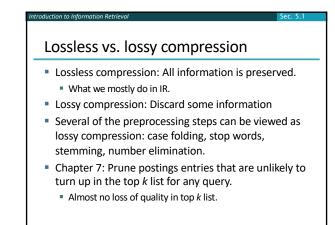

Vocabulary size vs. collection size

How big is the term vocabulary?

That is, how many distinct words are there?

Can we assume an upper bound?

Not really: At least 70²0 = 10³7 different words of length 20

In practice, the vocabulary will keep growing with the collection size

Especially with Unicode ⓒ

Vocabulary size vs. collection size
 Heaps' law: M = kT<sup>b</sup>
 M is the size of the vocabulary, T is the number of tokens in the collection
 Typical values: 30 ≤ k ≤ 100 and b ≈ 0.5
 In a log-log plot of vocabulary size M vs. T, Heaps' law predicts a line with slope about ½
 It is the simplest possible (linear) relationship between the two in log-log space
 log M = log k + b log T
 An empirical finding ("empirical law")

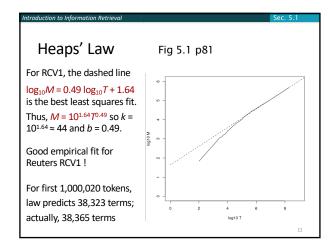

What is the effect of including spelling errors, vs. automatically correcting spelling errors on Heaps' law?
 Compute the vocabulary size M for this scenario:

 Looking at a collection of web pages, you find that there are 3000 different terms in the first 10,000 tokens and 30,000 different terms in the first 1,000,000 tokens.

 Assume a search engine indexes a total of 20,000,000,000 (2 × 10¹º) pages, containing 200 tokens on average
 What is the size of the vocabulary of the indexed collection as predicted by Heaps' law?

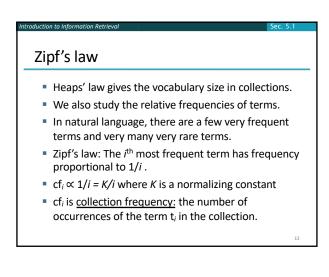

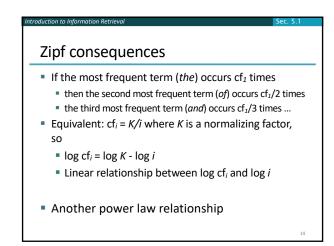

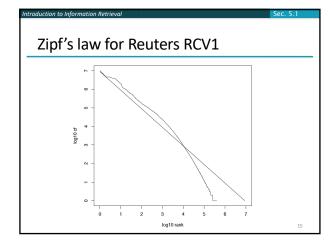

## Compression Now, we will consider compressing the space for the dictionary and postings. We'll do: Basic Boolean index only No study of positional indexes, etc. But these ideas can be extended We will consider compression schemes

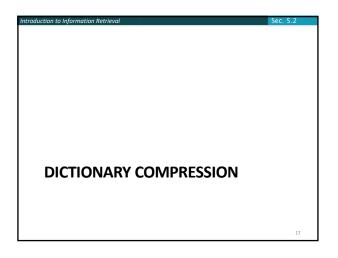

Why compress the dictionary?

Search begins with the dictionary

We want to keep it in memory

Memory footprint competition with other applications

Embedded/mobile devices may have very little memory

Even if the dictionary isn't in memory, we want it to be small for a fast search startup time

So, compressing the dictionary is important

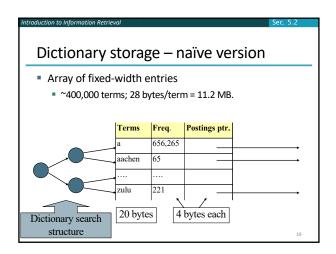

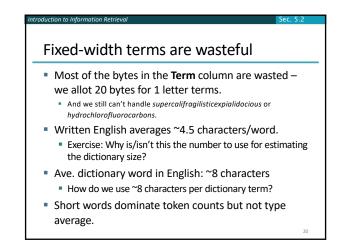

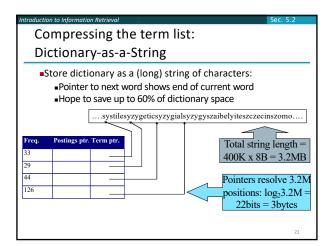

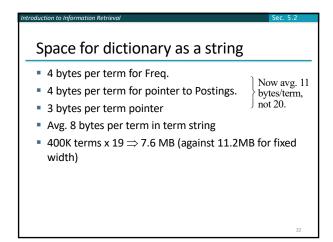

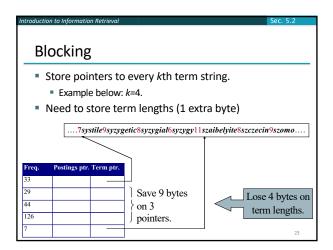

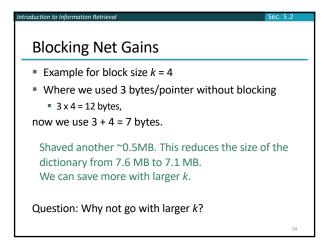

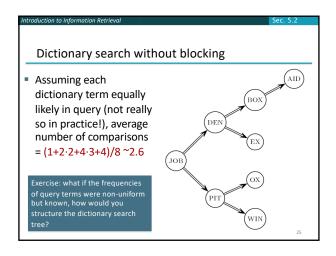

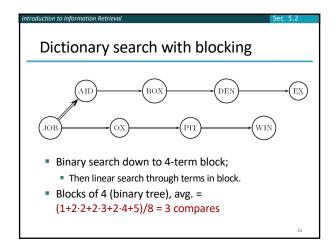

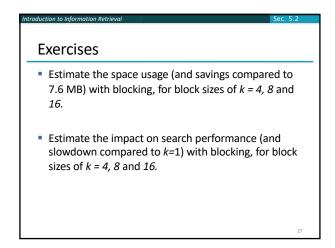

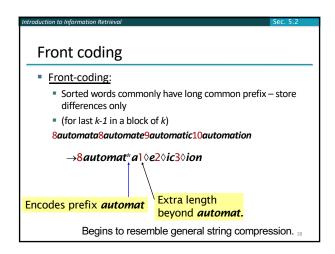

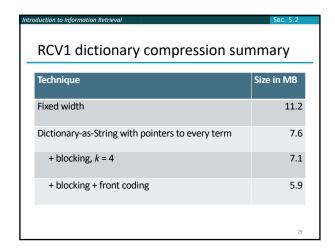

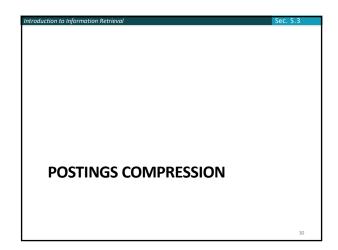

Postings compression

The postings file is much larger than the dictionary, factor of at least 10, often over 100 times larger

Key desideratum: store each posting compactly.

A posting for our purposes is a docID.

For Reuters (800,000 documents), we would use 32 bits per docID when using 4-byte integers.

Alternatively, we can use log₂ 800,000 ≈ 20 bits per docID.

Our goal: use far fewer than 20 bits per docID.

Postings: two conflicting forces
 A term like arachnocentric occurs in maybe one doc out of a million – we would like to store this posting using log<sub>2</sub> 1M ≈ 20 bits.
 A term like the occurs in virtually every doc, so 20 bits/posting ≈ 2MB is too expensive.
 Prefer 0/1 bitmap vector in this case (≈100K)

Gap encoding of postings file entries

We store the list of docs containing a term in increasing order of docID.

computer: 33,47,154,159,202 ...

Consequence: it suffices to store gaps.

33,14,107,5,43 ...

Hope: most gaps can be encoded/stored with far fewer than 20 bits.

Especially for common words

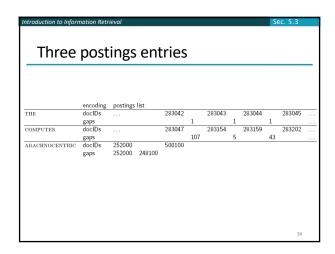

Variable length encoding

Aim:
For arachnocentric, we will use ~20 bits/gap entry.
For the, we will use ~1 bit/gap entry.
If the average gap for a term is G, we want to use ~log<sub>2</sub>G bits/gap entry.

Key challenge: encode every integer (gap) with about as few bits as needed for that integer.
This requires a variable length encoding
Variable length codes achieve this by using short codes for small numbers

We can use it as part of our solution

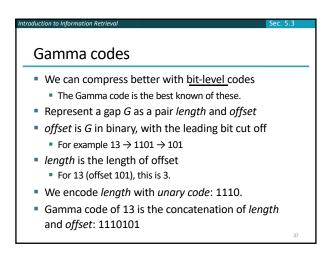

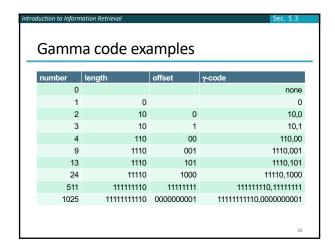

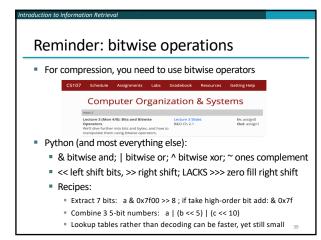

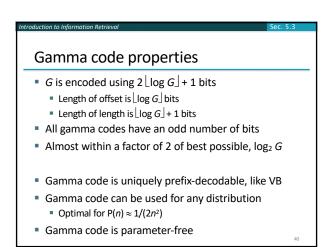

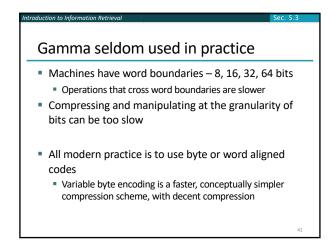

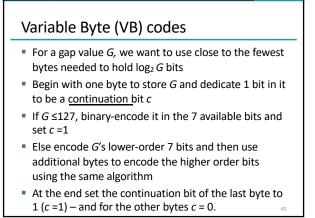

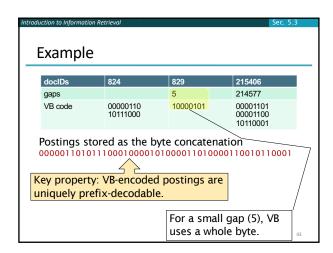

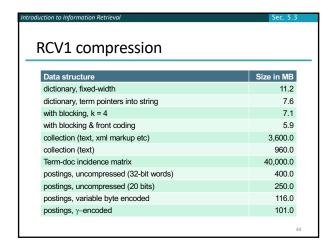

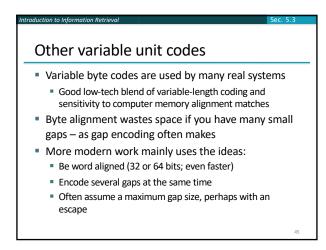

Group Variable Integer code

Used by Google around turn of millennium....

Jeff Dean, keynote at WSDM 2009 and presentations at CS276

Encodes 4 integers in blocks of size 5–17 bytes

First byte: four 2-bit binary length fields

L1L2L3L2, Lj∈{1,2,3,4}

Then, L1+L2+L3+L4 bytes (between 4–16) hold 4 numbers

Each number can use 8/16/24/32 bits. Max gap length ~4 billion

It was suggested that this was about twice as fast as VB encoding

Decoding gaps is much simpler – no bit masking

First byte can be decoded with lookup table or switch

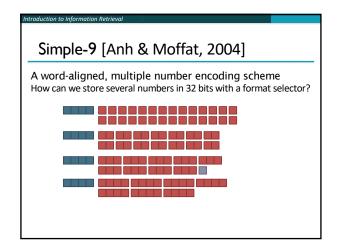

Simple9 Encoding Scheme [Anh & Moffat, 2004] Encoding block: 4 bytes (32 bits) Most significant nibble (4 bits) describe the layout of the 28 other bits as follows: 0: a single 28-bit number 1: two 14-bit numbers 2: three 9-bit numbers (and one spare bit) 3: four 7-bit numbers 4: five 5-bit numbers (and three spare bits) 5: seven 4-bit numbers • 6: nine 3-bit numbers (and one spare bit) 7: fourteen two-bit numbers 8: twenty-eight one-bit numbers Simple16 is a variant with 5 additional (uneven) configurations Efficiently decoded with hand-coded decoder, using bit masks Extended Simple Family – idea applies to 64-bit words, etc.

Index compression summary We can now create an index for highly efficient Boolean retrieval that is very space efficient Only 4% of the total size of the collection • Only 10-15% of the total size of the text in the We've ignored positional information Hence, space savings are less for indexes used in

But techniques substantially the same

practice

Resources for today's lecture IIR 5

- *MG* 3.3, 3.4.
- F. Scholer, H.E. Williams and J. Zobel. 2002. Compression of Inverted Indexes For Fast Query Evaluation. Proc. ACM-SIGIR 2002.
  - Variable byte codes
- V. N. Anh and A. Moffat. 2005. Inverted Index Compression Using Word-Aligned Binary Codes. Information Retrieval 8: 151–166.
  - Word aligned codes